# topk\_cpp

#### April 5, 2022

# **1 Fast TopK elements**

Looking for the top k elements is something needed to implement a simple k nearest neighbors. The implementation *scikit-learn* is using relies on *numpy*: [\\_kneighbors\\_reduce\\_func.](https://github.com/scikit-learn/scikit-learn/blob/master/sklearn/neighbors/_base.py#L496) *mlprodict* also contains a C++ implementation of the same function. Let's compare them.

- [1]: **from jyquickhelper import** add\_notebook\_menu add\_notebook\_menu()
- [1]: <IPython.core.display.HTML object>
- [2]: %**matplotlib** inline

#### **1.1 Two implementations**

We assume we are looking for the k nearest elements of every row of matrix X which is a dense matrix of doubles.

```
[3]: import numpy.random as rnd
     from sklearn.neighbors._base import KNeighborsMixin
     mixin = KNeighborsMixin()
```

```
[4]: def topk_sklearn(X, k):
         return mixin._kneighbors_reduce_func(X, 0, k, False)
     X = \text{rnd.random}(5, 10)ind = topk\_sklearn(X, 3)ind
```

```
[4]: array([[2, 7, 3],
            [7, 0, 8],
             [1, 5, 6],
             [8, 9, 3],
             [4, 6, 5]], dtype=int64)
```
Now the implementation with *mlprodict* (C++) available at [topk\\_element\\_min](https://github.com/sdpython/mlprodict/blob/master/mlprodict/onnxrt/ops_cpu/_op_onnx_numpy.cpp#L201). It uses [heap.](https://en.wikipedia.org/wiki/Heap_(data_structure))

```
[5]: from mlprodict.onnxrt.ops_cpu._op_onnx_numpy import topk_element_min_double
```

```
[6]: def topk_cpp(X, k):
         return topk_element_min_double(X, k, True, 50)
```

```
ind = topk_cpp(X, 3)ind
```
 $[6]$ : array( $[2, 7, 3]$ , [7, 0, 8], [1, 5, 6], [8, 9, 3], [4, 6, 5]], dtype=int64)

### **1.2 Speed comparison by size**

[7]: %**timeit** topk\_sklearn(X, 3)

21.7  $\mu$ s  $\pm$  4.19  $\mu$ s per loop (mean  $\pm$  std. dev. of 7 runs, 100000 loops each)

[8]: %**timeit** topk\_cpp(X, 3)

4.1  $\mu$ s  $\pm$  435 ns per loop (mean  $\pm$  std. dev. of 7 runs, 100000 loops each)

Quite a lot faster on this simple example. Let's look for bigger matrices.

$$
[9]:
$$
  $X =$ rnd.random(1000, 100)

```
[10]: %timeit topk_sklearn(X, 10)
```
1.8 ms ± 102 µs per loop (mean ± std. dev. of 7 runs, 1000 loops each)

```
[11]: %timeit topk_cpp(X, 10)
```
786 µs ± 116 µs per loop (mean ± std. dev. of 7 runs, 1000 loops each)

```
[12]: from cpyquickhelper.numbers import measure_time
      from tqdm import tqdm
      from pandas import DataFrame
      rows = []for n in tqdm(range(1000, 10001, 1000)):
          X = rnd.random(n, 1000)res = measure_time('topk_sklearn(X, 20)',
                             {'X': X, 'topk_sklearn': topk_sklearn},
                             div_by_number=True,
                             number=2, repeat=2)
          res[''N''] = nres["name"] = 'topk_sklearn'
          rows.append(res)
          res = measure_time('topk_cpp(X, 20),
                             {'X': X, 'topk_cpp': topk_cpp},
                             div_by_number=True,
                             number=4, repeat=4)
          res['N"] = n
```

```
res["name"] = 'topk_cpp'
    rows.append(res)
df = DataFrame(rows)
df.head()
```
100%|¿ ¿ ¿ ¿ ¿ ¿ ¿ ¿ ¿ ¿ | 10/10 [00:08<00:00, 1.16it/s]

```
[12]: average deviation min_exec max_exec repeat number context_size \
    0 0.016310 0.000260 0.016050 0.016571 2 2 240
    1 0.003872 0.000501 0.003335 0.004631 4 4 240
    2 0.034684 0.001629 0.033055 0.036313 2 2 240
    3 0.006973 0.000558 0.006307 0.007756 4 4 240
    4 0.051934 0.000851 0.051084 0.052785 2 2 240
```
- N name 0 1000 topk\_sklearn 1 1000 topk\_cpp 2 2000 topk\_sklearn
- 3 2000 topk\_cpp
- 4 3000 topk\_sklearn

```
[13]: import matplotlib.pyplot as plt
```

```
fig, ax = plt.subplots(1, 2, figsize=(10, 4))piv = df.pivot("N", "name", "average")
piv.plot(ax=ax[0], logy=True, logx=True)
ax[0].set_title("top 20")
piv["ratio"] = piv["topk_cpp"] / piv["topk_sklearn"]
piv[["ratio"]].plot(ax=ax[1])
ax[1].set title("ratio");
```
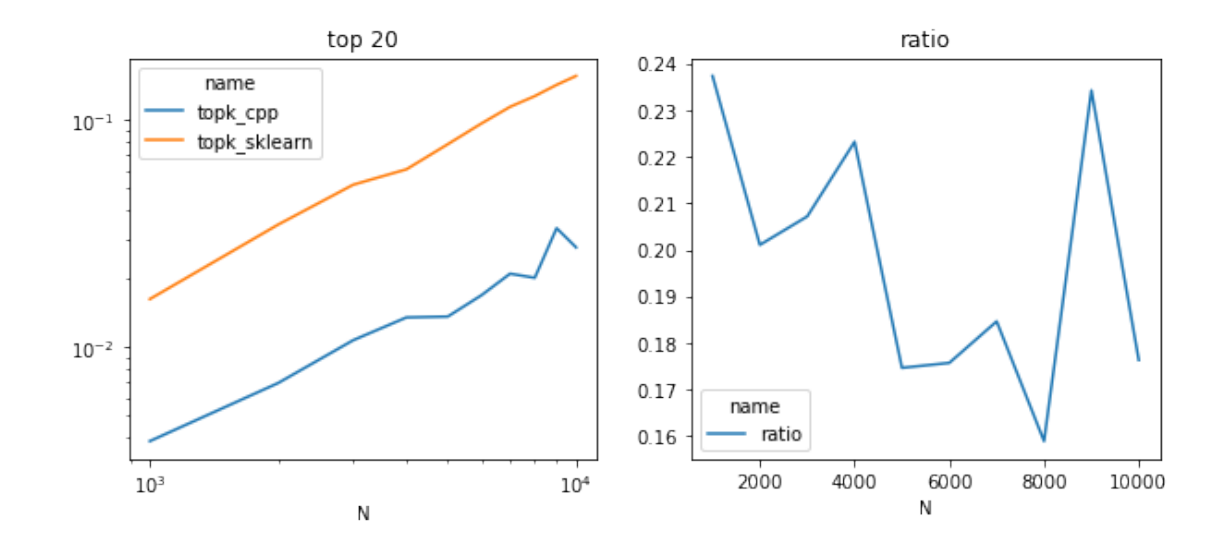

## **1.3 Speed comparison by k**

```
[14]: rows = []X = \text{rnd.random}(2000, 1000)for k in tqdm(list(range(1, 20)) + list(range(20, 1000, 20))):
          res = measure_time('topk-sklearn(X, k),
                              {'X': X, 'topk_sklearn': topk_sklearn, 'k': k},
                              div_by_number=True,
                              number=2, repeat=2)
          res['k"] = kres["name"] = 'topk_sklearn'
          rows.append(res)
          res = measure_time('topk_cpp(X, k),
                              {\{'}X': X, 'topk_cpp': topk_cpp, 'k': k\},div_by_number=True,
                              number=2, repeat=2)
          res['k"] = kres['name"] = 'topk\vspace{-1.5mm}rows.append(res)
      df = DataFrame(rows)
      df.head()
```
100%|¿ ¿ ¿ ¿ ¿ ¿ ¿ ¿ ¿ ¿ | 68/68 [00:34<00:00, 1.95it/s]

```
[14]: average deviation min_exec max_exec repeat number context_size k \
      0 0.009558 0.001392 0.008166 0.010949 2 2 240 1
      \begin{array}{cccccccccccc} 1 & 0.002665 & 0.000571 & 0.002094 & 0.003236 & & 2 & 2 & 240 & 1 \\ 2 & 0.021933 & 0.000575 & 0.021358 & 0.022508 & & 2 & 2 & 240 & 2 \\ 3 & 0.001000 & 0.000084 & 0.000917 & 0.001084 & & 2 & 2 & 240 & 2 \\ \end{array}2 0.021933 0.000575 0.021358 0.022508 2 2 240 2
      3 0.001000 0.000084 0.000917 0.001084 2 2 240 2
      4 0.025986 0.001411 0.024575 0.027398 2 2 240 3
```
name

- 0 topk\_sklearn
- 1 topk\_cpp
- 2 topk\_sklearn
- 3 topk\_cpp
- 4 topk\_sklearn

```
[15]: \text{fig, ax = plt.subplots}(1, 2, \text{figsize}=(10, 4))piv = df.pivot("k", "name", "average")
      piv.plot(ax=ax[0], logy=True, logx=True)
      ax[0].set_title("top k for 2000 rows")
      piv["ratio"] = piv["topk_cpp"] / piv["topk_sklearn"]
      piv[["ratio"]].plot(ax=ax[1])
      ax[1].set title("ratio")
      ax[0].set_xlabel("k")
      ax[1].set_xlabel("k");
```
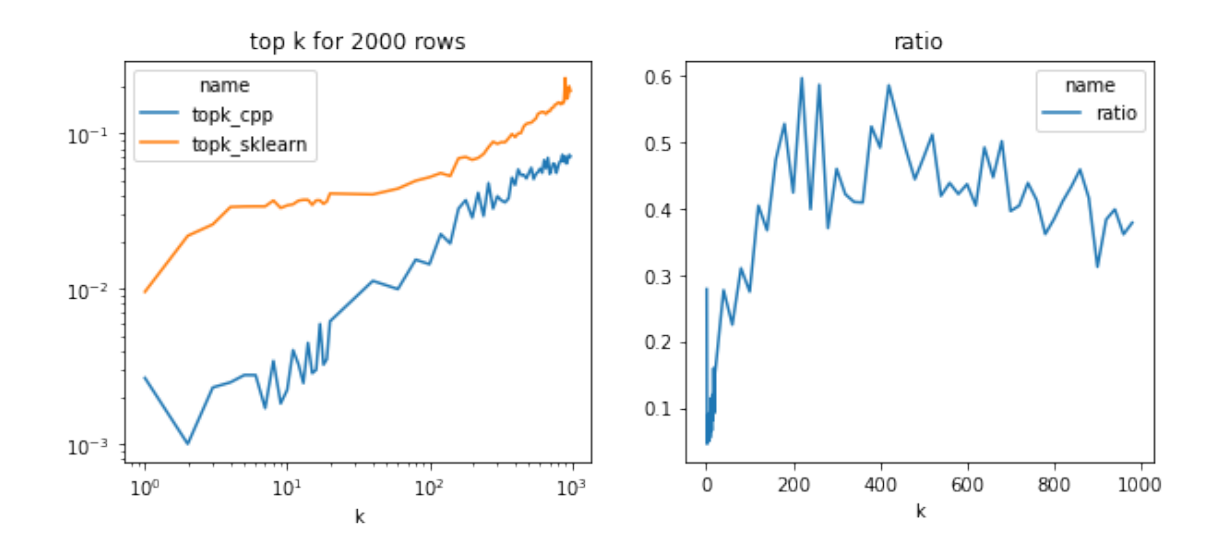

The implementation is half faster in all cases and much more efficient for small values which is usually the case for the nearest neighbors. This implementation is using *openmp*, maybe that's why it gets 50% faster on this two cores machine.

[16]: